# **Autorenhinweise CORPORATE FINANCE**

Sehr geehrte Autorinnen und Autoren,

zum Zwecke effizienterer und einfacherer Bearbeitungsprozesse bei der Veröffentlichung Ihres Aufsatzes in unserer Fachzeitschrift CORPORATE FINANCE möchten wir Sie bitten, bei der Anfertigung bzw. Überarbeitung Ihres Beitrags die folgenden redaktionellen Richtlinien zu beachten. Hierdurch werden Produktionsprozesse beschleunigt und aufwändige und zeitraubende Korrekturen vermieden, was sicherlich auch in Ihrem Interesse ist.

Zur Qualitätssicherung werden alle Aufsätze vor Veröffentlichung in einem Doppelblind-Verfahren durch unsere Fachgutachter und unsere Schriftleitung geprüft. Zur Einreichung eines Beitrags für CORPORATE FINANCE benötigen wir den Aufsatz als Word-Dokument. Unser anonymisiertes Doppelblind-Begutachtungsverfahren dauert ca. 4 bis 6 Wochen.

Falls Sie Rückfragen zu unserer Fachzeitschrift oder unseren Autorenhinweisen haben, stehen Ihnen unser Schriftleiter Prof. Dr. Dirk Honold und die CORPORATE FINANCE-Redaktion gerne unter cf.redaktion@fachmedien.de zur Verfügung.

Herzlichen Dank für Ihre Mitarbeit!

*Schriftleiter Prof. Dr. Dirk Honold und die CORPORATE FINANCE-Redaktion*

# **I. Allgemeine Hinweise**

- 1. Beiträge sind bei der Redaktion (cf.redaktion@fachmedien.de) als **Word Datei** per E-Mail einzureichen.
- 2. Die Beiträge sollten im Hinblick auf **Praktiker als Hauptlesergruppe** praxisund anwendungsorientiert verfasst werden.
- 3. Je kürzer ein Beitrag, desto besser im Hinblick auf den Praktiker. Die Ideallänge eines Beitrags beträgt bis zu 5 Druckseiten; das entspricht ca. 34.000 Zeichen inkl. Leerzeichen und Fußnoten. Sollte ein Beitrag die Ideallänge deutlich überschreiten (mehr als 40.000 Zeichen inkl. Leerzeichen) stimmen Sie dies bitte zunächst mit der Redaktion ab.
- 4. Knappe **Einleitung** und **Zusammenfassung** als ersten und letzten Gliederungspunkt. Diese sind auch tatsächlich so zu benennen. In der Einleitung sollten die wesentlichen Zielsetzungen des Beitrags herausgearbeitet werden. Die Zusammenfassung sollte die wesentlichen Ergebnisse des Beitrags herausstellen.
- 5. Das Manuskript ist mit einer Autorenbeschreibung zu versehen, die Namen, Titel bzw. Berufsbezeichnung der Haupttätigkeit und Tätigkeitsort des Autors bzw. der Autoren enthält. Auf weitere Beschreibungen, wie zusätzliche Beratungstätigkeiten und die Nennung von Themen- bzw. Beratungsschwerpunkten, ist zu verzichten. Bitte keine Sternchenfußnoten setzen.
- 6. Credit where credit is due: Gerne können mehrere Autoren an einem Beitrag mitarbeiten und entsprechend benannt werden. Wenn dies mehr als 4 Autoren sind, senden Sie uns bitte eine sog. Contribution List zu, die darlegt, welcher Autor an welchem Teil eines Beitrags jeweils gearbeitet hat. Ansonsten ist die Autorenzahl auf 4 Autoren beschränkt.
- 7. Ein kurzes **Abstract** sollte am Anfang des Beitrags stehen (max. 500 Zeichen inklusive Leerzeichen). Zusätzlich sollte das Abstract auch in englischer Sprache beigefügt werden.
- 8. Bitte verwenden Sie möglichst **wenige Formatierungen**.
- 9. Die **Textgliederung** sollte in römischen Ziffern, dann in arabischen, dann in Buchstaben – mit a) beginnend (Beispiel: III. 5. a) cc)) erfolgen.

# **II. Fußnoten**

- 1. **Kein Literaturverzeichnis, Quellen bitte immer in Form von Fußnoten angeben**
- 2. **Mehrfachzitierung:** Bei mehrfacher Zitierung mit a.a.O.-Verweis arbeiten, z.B.: Maier, a.a.O. (Fn. 3), S. 75.

**Achtung Ausnahme:** a.a.O.-Verweise sind **nicht bei Zeitschriftenzitaten** anzuwenden

- 3. Reine Paragraphenfußnoten in den Text einbauen, Fußnote löschen
- 4. Reine Abschnittverweise in Fußnote in den Text einbauen, Fußnote löschen
- 5. Platzierung der Fußnoten wie folgt:
	- a) Bezieht sich die Fußnote auf den ganzen vorherigen Satz, die Fußnote bitte hinter das Satzzeichen stellen;
	- b) Bezieht sich die Fußnote nur auf das vorherige Wort, die Fußnote hinter das entsprechende Wort stellen;
	- c) Nach einem Zitat Satzzeichen Abführungsstriche Fn. (Beispiel:  $...$ tun."<sup>2</sup>).
- 6. Autoren in Fußnoten werden nur durch ihre Nachnamen benannt; keine Vornamen oder Abkürzungen von Vornamen in Fußnoten.
- 7. Indirekten Zitaten ist in Fußnoten ein "Vgl." voranzustellen.
- 8. Bitte verwenden Sie keine Formeln oder Symbole in Fußnoten!
- 9. Die Fußnote immer mit einem Punkt beenden!

# **III. Zitate**

# **Zeitschriftenzitate:**

• Autor, Zeitschrift, Jahr (evtl. Ausgabe, falls nicht durchgehende Seitenzahlen) Seite, **kein** Komma zwischen Jahr und Seite, Trennung einzelner Zitate durch Semikolon.

**Hinweis:** Deutschsprachige Fachzeitschriften sind grundsätzlich abzukürzen (CF, DB, WPg, etc.), während Magazine und fremdsprachige Journals auszuschreiben sind.

#### Müller, CF 2010 S. 1527.

#### Maier, Manager-Magazin 12/1998 S. 34.

• Auf Folgeseiten wird mit f. (eine Folgeseite) oder ff. (mehrere Folgeseiten) verwiesen. Wird auf den gesamten Beitrag verwiesen, sind die Seiten komplett anzugeben.

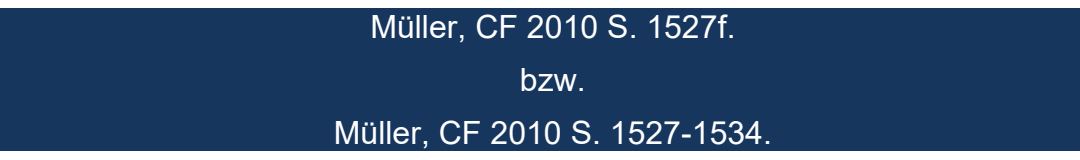

#### **Buchzitate:**

• Grundsätzlich: Autor, Titel, Auflage und Jahr, Seitenzahl, – bitte keine Titelzusätze, Verlagsorte etc.

Monographien:

Pellens, Wertorientierte Entlohnungssysteme, 2. Aufl. 1999, S. 145.

Folgezitat:

Pellens, a.a.O. (Fn. 2), S. 148.

Sammelwerke: Titel des jeweiligen Beitrags im Buch entfällt

Maier, in: Pellens (Hrsg.), Wertorientierte Entlohnungssysteme, 2. Aufl. 1999, S. 145.

Festschriften: "Festschrift für" mit FS abkürzen

Maier, in: FS Pellens, 1998, S. 154.

#### **Kommentarzitate:**

• Autor / Kommentar, Auflage und Jahr, § Rdn. Anm./Tz./Rn: immer durch Rdn. ersetzen

Altehoefer, in: Lademann, EStG, 2. Aufl. 1997, § 4 EStG Rdn. 13.

Folgezitat:

Altehoefer, a.a.O. (Fn. 3), § 4 Rdn. 19.

• Bei mehreren Autoren Abtrennung durch Schrägstrich

Fitting/Kaiser/Heither/Engels

oder:

Engels, in: Fitting/Kaiser/Heither/Engels

• Bei Kommentaren, die den Namen des Bearbeiters nennen, "Bearbeiter, in"- Form verwenden

Hanau, in: MünchKomm-BGB

# **Stand der Ergänzungslieferungen:**

Bei Loseblattwerken ist statt der Auflage der Stand des Werkes anzugeben. Dieser ist aus der Liste der Nachlieferungen am Beginn des Kommentars oder aus dem Titelblatt zu entnehmen. Hierbei ist möglichst das Datum der letzten Nachlieferung des zitierten Kommentars anzugeben (und nicht des Kommentars insgesamt).

Geßler, Aktiengesetz, Losebl. (Stand: 07/2010), § 53a Rdn.1.

#### **Urteilsquellen:**

• Möglichst in der Reihenfolge: Gericht, Datum, Aktenzeichen. Die Darstellung von Urteil und Aktenzeichen erfolgt durchgehend in der Form "Datum-Gedankenstrich-Aktenzeichen-Fundstelle"

> BFH-Urteil vom 14.02.2006 – VIII R 40/03, DB 2006 S. 926. Bei Folgeverweis nur Gericht/Datum und a.a.O. (Fn. x) Vgl. BFH-Urteil vom 14.02.2006, a.a.O. (Fn. 7).

• Beim Zitat einzelner Passagen von Entscheidungen bitte möglichst die von immer mehr Gerichten verwendeten Randnummern zitieren. Dies gewährleistet eine genauere und medienneutrale Zitierweise:

BAG vom 22.06.2011 – 8 AZR 48/10, Rdn. 34. (statt B. I. 2. a) b))

#### **Internetquellen:**

• Grundsätzlich: Autor (o.V., falls kein Autor vorhanden), Titel, Quelle, URL (Datum des letzten Abrufs)

Sommer, Der tiefe Fall eines Börsenstars, HB Online vom 06.12.2017, http://www.handelsblatt.com/my/unternehmen/handel-konsumgueter/steinhoffaktie-der-tiefe-fall-eines-boersenstars-/20676578.html (Abruf: 03.12.2014).

• Verweise auf **Studien** o.ä.: Autor oder ggf. Anbieter, Titel, Jahr, Seitenzahl, URL (Datum des letzten Abrufs)

Ernst & Young, Umsatzrealisierung bei Verträgen mit Kunden, 2012, S. 34, http://www.ey.com (Abruf: 03.12.2014).

• Sollte der **Bundesanzeiger** als Quelle genannt werden, bitte wie folgt zitieren (nicht die URL aus der Adresszeile des Browsers kopieren):

Bundesanzeiger, Bekanntmachung über die Übertragung der Aktien der Minderheitsaktionäre der Auerbräu AG, www.bundesanzeiger.de (Abruf: 03.12.2014.

• Verweise auf **Working Paper:** Autor, Titel, Reihe/Nr. inkl. Stand, Seite, ggf. Link und Abrufdatum

Zimmermann/Bilo/Christophers/Degosciu, Risk returns, and biases of listed equity portfolios, WWZ Working Paper No. 01/05 April 2005, S. 12.

# **Pressezitate (Print):**

### Wyss**,** HB vom 11.02.2010, S. 41.

#### **IV. Tabellen und Abbildungen**

- Abbildungen und Tabellen sind in einem angemessenen Rahmen zu verwenden (diese Elemente sind nur zielführend, wenn sie einen Zusatznutzen für das Textverständnis generieren). Bei (zu) umfangreichen Tabellen und Abbildungen behalten wir uns vor, diese ggf. nur online zu veröffentlichen.
- Grundsätzlich sind bei übernommenen/abgewandelten Tabellen und Abbildungen die Quellen anzugeben (Bsp.: Eigene Darstellung in Anlehnung an Meier, CF 2017 S. 212). Auf die reine Angabe "Eigene Darstellung" oder "Eigene Berechnungen" ist zu verzichten.
- Bei der Verwendung von Abbildungen und Tabellen ist eine inhaltliche Verbindung zum Text erforderlich. Bei Abbildungen ist der Quellenverweis als Fußnote an den Hinweis im Fließtext zu knüpfen.
- Wichtig: Sowohl Abbildungen als auch Tabellen sind in einem **bearbeitbaren Format** (= kein Bildformat) mit einzureichen.

### **V. Sonstiges**

#### **Datum:**

• Immer mit führender Null und ohne Leerzeichen zwischen Tag/Monat/Jahr, z.B. 22.01.2011 sowie immer mit Jahrtausendangabe. Monat innerhalb eines Datums immer durch Ziffer (1 bis 12) bezeichnen es sei denn, es wird nur der Monat und das Jahr genannt – dann z.B. Oktober 2008 und nicht: 10/2008.

#### **Zahlen:**

- Mit Punkt zwischen Tausendern/Millionen, z.B. 15.625.789
- Euro-Betrag, z.B. 100 € (nicht  $€ 100, -)$
- Dollar-Betrag: z.B. 100 USD (nicht 100 US-Dollar)
- Zahlen von eins bis zwölf im Text grundsätzlich ausschreiben, z.B. zehn Jahre **Ausnahme:** Prozent- und Währungsangaben, z.B.: 3% oder 5 €.

# **Gesetzesangabe:**

• Immer mit Abs. und Satz untergliedern § 3 Abs. 3 Satz 2 (nicht § 3 III S. 2); Satz **nicht** mit S. abkürzen (S. = Seite)

# **Rechtschreibung:**

• Die Beiträge sollten in **neuer Rechtschreibung** verfasst werden.

# **Korrekturen:**

• Bitte senden Sie uns die endgültige Fassung Ihres Beitrags zu. Danach bekommen Sie eine redaktionell überarbeitete Korrekturfahne in Word zur Durchsicht und Freigabe.